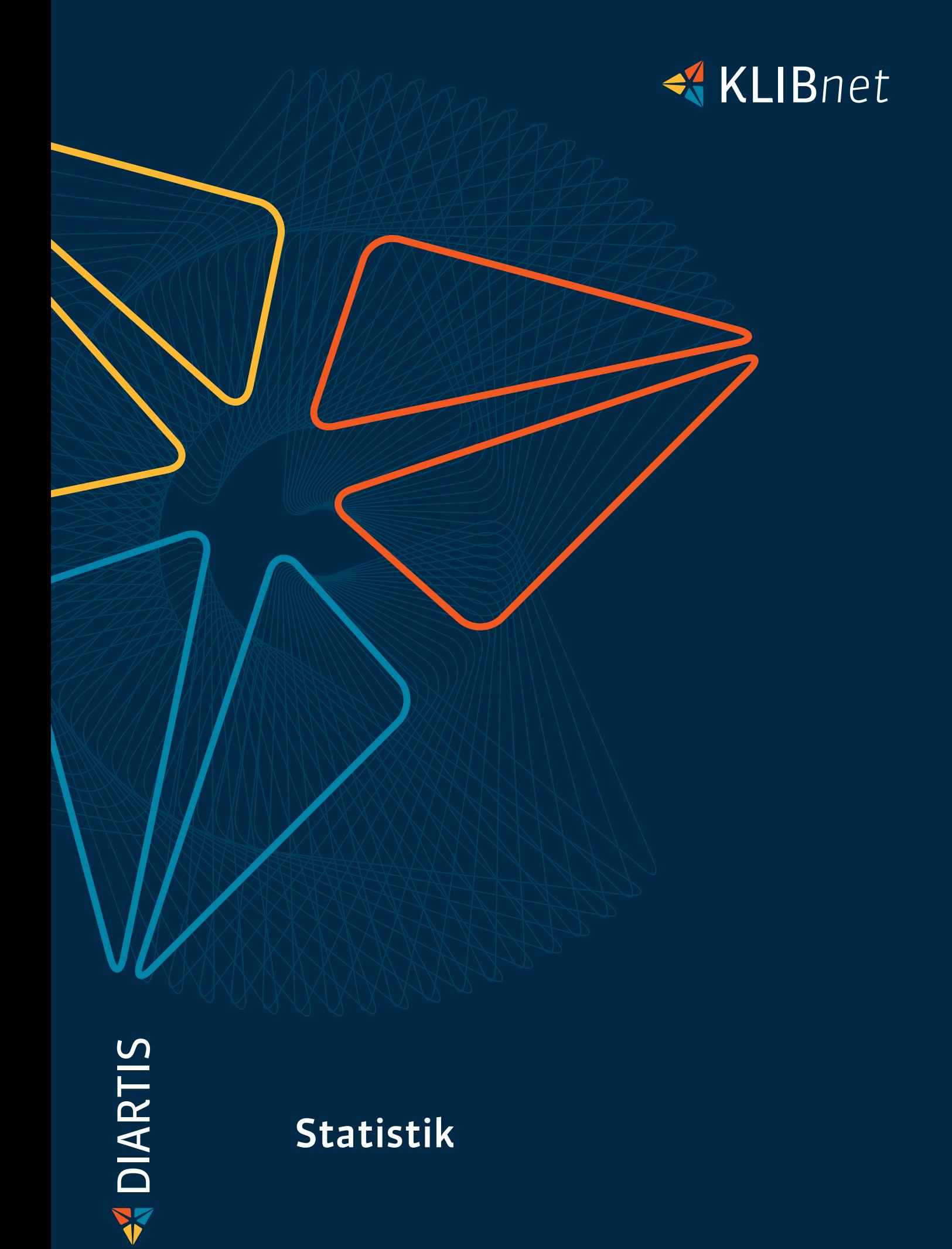

## Ihre Vorteile

- $\blacktriangleright$  flexibler Abruf via Browser
- ◆ Nutzung von Standard- und frei gestaltbaren Individualstatistiken
- ◆ einfache Exportmöglichkeiten in Excel, PDF etc.

#### Statistiken ausdrucken, exportieren und automatisch erstellen

Sie drucken alle Statistiken direkt aus dem Browser aus. Nach Bedarf exportieren Sie die Daten ins Excel, wo sie wie im Browser dargestellt sind. Bearbeiten Sie die Statistik im Excel weiter, oder sehen Sie Details über die Aufklappfunktion ein.

#### Umsetzung im Tool SQL Reporting **Services**

SQL Reporting Services erstellt Statistiken automatisch. In einem Abonnement geben Sie an, wann die Statistik erstellt werden soll. Termingerecht können Sie die Statistik automatisch per E-Mail an alle Interessierten verschicken. Die Funktion bietet sich vor allem bei umfangreichen Statistiken an, deren Erstellung einige Zeit dauert.

### Systemvoraussetzungen

Windows-Server ab Version 2003, SQL-Server Reporting Services ab SQL-Server Version 2008 sowie Internet-Explorer als Browser.

#### Universal

Werten Sie für ein frei wählbares Fachgebiet (z.B. Lohn- und Rentenverwaltung, Beratungsfälle) sozio-demografische Kennzahlen aus.

Verfahren im Kindes- und Erwachsenenschutz

Prämienübernahmen von Sozialhilfebezügern Kanton Zürich – Altersgruppen und Haushaltsstatistik

Wir erstellen unsere Statistiken mit dem Microsoft-Standardtool SQL Server Reporting Services. Dieses Tool erstellt, verwaltet und übermittelt traditionelle Berichte oder macht druckfähige Layouts von interaktiven, webbasierten Berichten. Sie arbeiten im Internet-Browser und passen die Selektionskriterien nach Bedarf an.

Die Statistik erscheint ebenfalls im Browser. Über die Aufklappfunktion sehen Sie weitere Details zu den statistischen Kennzahlen und kontrollieren so, wie die entsprechende Zahl zustande gekommen ist. Zudem können Sie Angaben, die Sie keiner Statistikkategorie zuordnen können, unter «nicht definiert» kategorisieren und abfragen.

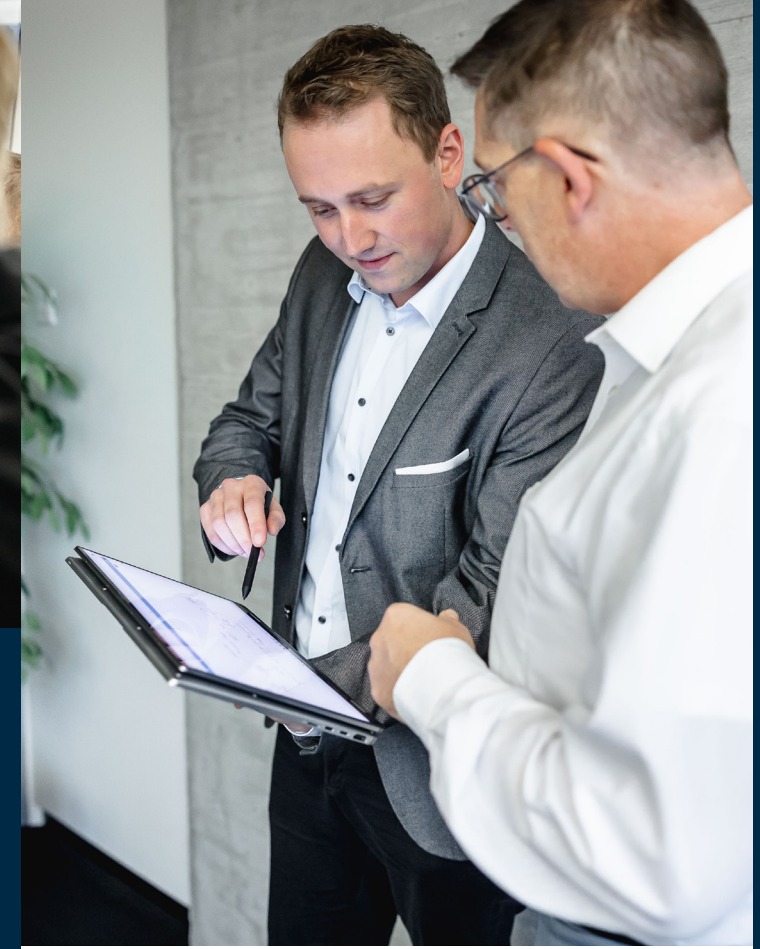

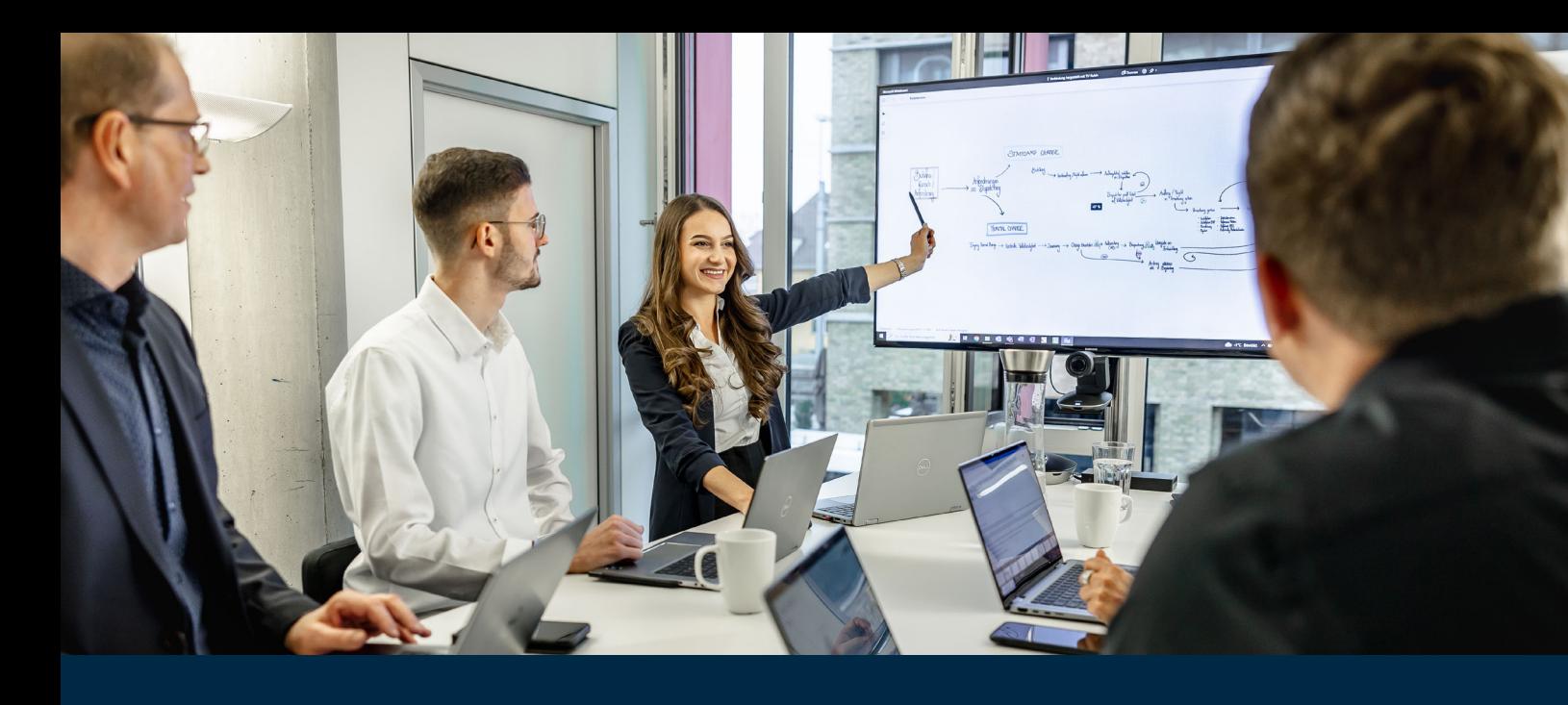

Mit dem Statistik-Modul erstellen, verwalten und übermitteln Sie traditionelle Berichte in druckfähigem Layout sowie auch interaktive, webbasierte Berichte.

# Die perfekte Übersicht

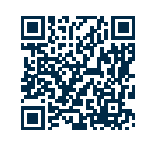

Sie können in KLIBnet nebst den standardisierten Auswertungen auch mit dem Listengenerator benutzerdefinierte Listen ausdrucken. Umfangreiche statistische Kennzahlen zu erheben, ist mit diesen Instrumenten möglich, aber zeitaufwendig. Darum gibt es das Modul KLIBnet Statistik. Hier fasst das Modul verschiedene Fragen zu einer Statistik zusammen. Heute stehen Ihnen verschiedene Standardstatistiken zur Verfügung, welche wir gemeinsam mit unseren Kunden und Kundinnen entwickelt haben. Dies sind:

#### Sozialhilfe

Der Inhalt orientiert sich am aufbereiteten kommunalen Kurzbericht vom BFS. Sie können diesen zu jedem beliebigen Zeitpunkt über eine frei definierbare Zeitperiode aufbereiten.

#### Massnahmen im Kindes- und Erwachsenenschutz

Die Massnahmenstatistik deckt die Bedürfnisse der Kindes- und Erwachsenenschutzbehörden ab und bereitet Zahlen für die Fälle der Berufsbeistände auf. Zudem setzen wir die von der KOKES entwickelte neue nationale Statistik im KESB um.

Mehr Infos

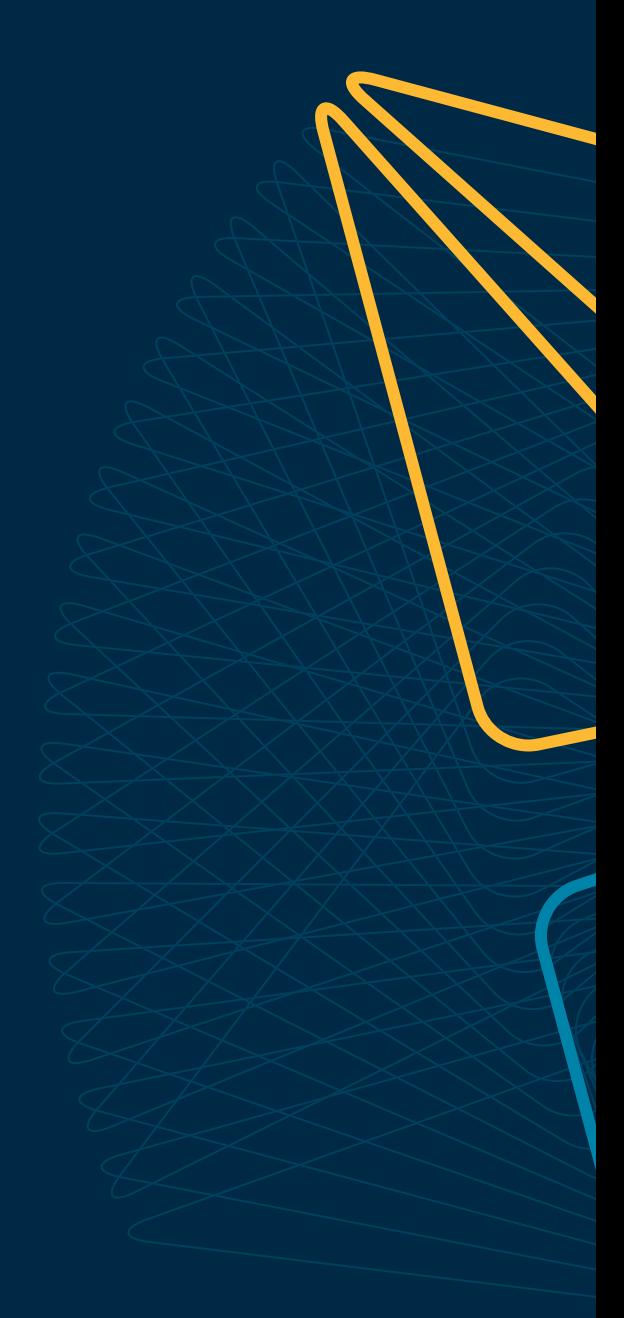

Wünschen Sie eine Beratung oder brauchen Sie Hilfe? Kontaktieren Sie uns.

Diartis AG • Bahnhofstrasse 41 • Postfach • 5600 Lenzburg 1 • T +41 56 675 50 25 • info@diartis.ch diartis.ch